#### MEM6804 Modeling and Simulation for Logistics & Supply Chain 物流与供应链建模与仿真

#### Theory

## Lecture 1: Introduction to Simulation

SHEN Haihui 沈海辉

Sino-US Global Logistics Institute Shanghai Jiao Tong University

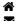

shenhaihui.github.io/teaching/mem6804f shenhaihui@sjtu.edu.cn

#### Spring 2021 (full-time)

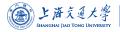

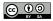

- 1 What is Simulation?
- 2 Why Simulation?
- **3** How to Do Simulation?
- 4 Models
  - Definition
  - ► Types of Simulation Models
- **5** Examples
  - Estimate  $\pi$ : Buffon's Needle
  - Estimate  $\pi$ : Random Points
  - Numerical Integration
  - System Time to Failure

## 6 Course Outline

#### 2 Why Simulation?

B How to Do Simulation?

#### 4 Models

- ► Definition
- Types of Simulation Models

#### 5 Examples

- **Estimate**  $\pi$ : Buffon's Needle
- **Estimate**  $\pi$ : Random Points
- ► Numerical Integration
- System Time to Failure

#### 6 Course Outline

• *Simulation* (仿真) is the imitation of the operation of a real-world process or system over time.

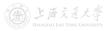

- *Simulation* (仿真) is the imitation of the operation of a real-world process or system over time.
  - Done by hand or (usually) on a computer;
  - Involves the generation and observation of an artificial history of a system;
  - Draw inferences about the characteristics of the real system.

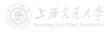

- *Simulation* (仿真) is the imitation of the operation of a real-world process or system over time.
  - Done by hand or (usually) on a computer;
  - Involves the generation and observation of an artificial history of a system;
  - Draw inferences about the characteristics of the real system.
- Simulation is EVERYWHERE!

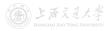

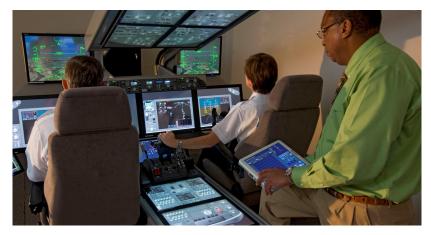

Figure: Pilot Training in Boeing 787 Flat Panel Trainer (from Boeing)

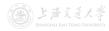

Figure: Airport Simulation (by Vancouver Airport Services)

Video: https://www.youtube.com/watch?v=JuXwEbAvk2Q

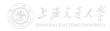

#### Figure: Typhoon Simulation (image by Atmoz / CC BY 3.0)

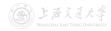

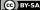

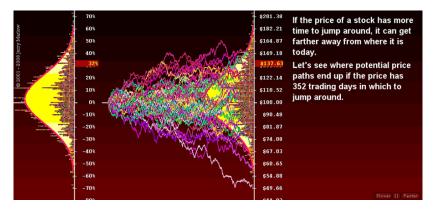

#### Figure: Financial Analysis

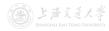

#### **2** Why Simulation?

3 How to Do Simulation?

#### 4 Models

- ► Definition
- Types of Simulation Models

#### 5 Examples

- **Estimate**  $\pi$ : Buffon's Needle
- **Estimate**  $\pi$ : Random Points
- ► Numerical Integration
- System Time to Failure

#### 6 Course Outline

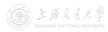

- It is often too costly or even impossible to do physical studies in reality with the actual system.
  - May be disruptive, expensive, dangerous, or rare.

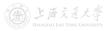

- It is often too costly or even impossible to do physical studies in reality with the actual system.
  - May be disruptive, expensive, dangerous, or rare.
- The mathematical model (will be defined shortly) which can well represent the real problem, may be very *difficult* to solve.
  - You can only solve it with high *simplification*.

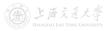

- It is often too costly or even impossible to do physical studies in reality with the actual system.
  - May be disruptive, expensive, dangerous, or rare.
- The mathematical model (will be defined shortly) which can well represent the real problem, may be very *difficult* to solve.
  - You can only solve it with high *simplification*.
- With simulation technique, we can easily make change and observe the effect, while keeping high fidelity.

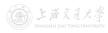

## Why Simulation?

• Simulation can be used as both an *analysis tool* and a *design tool*.

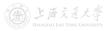

- Simulation can be used as both an *analysis tool* and a *design tool*.
- In analysis tool: To answer "what if" questions about the existing real-world system.
  - E.g., try alternative layout of a production line, try other staff shifts of a service center, test a financial system in some extreme situation, etc.
- A design tool: To study systems in the design stage, before they are built.
  - E.g., evaluate designs and operations for new transportation facilities, service organizations, manufacturing systems, etc.

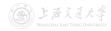

- Simulation can be used as both an *analysis tool* and a *design tool*.
- In analysis tool: To answer "what if" questions about the existing real-world system.
  - E.g., try alternative layout of a production line, try other staff shifts of a service center, test a financial system in some extreme situation, etc.
- A design tool: To study systems in the design stage, before they are built.
  - E.g., evaluate designs and operations for new transportation facilities, service organizations, manufacturing systems, etc.

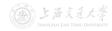

- Simulation can be used as both an *analysis tool* and a *design tool*.
- In analysis tool: To answer "what if" questions about the existing real-world system.
  - E.g., try alternative layout of a production line, try other staff shifts of a service center, test a financial system in some extreme situation, etc.
- A design tool: To study systems in the design stage, before they are built.
  - E.g., evaluate designs and operations for new transportation facilities, service organizations, manufacturing systems, etc.
  - Simulation is also an important type of numerical methods.

Spring 2021 (full-time)

- 1 What is Simulation?
- 2 Why Simulation?
- 3 How to Do Simulation?

- ► Definition
- Types of Simulation Models

#### 5 Examples

- **Estimate**  $\pi$ : Buffon's Needle
- **Estimate**  $\pi$ : Random Points
- ► Numerical Integration
- System Time to Failure

#### 6 Course Outline

## How to Do Simulation?

• This is the focus of the course!

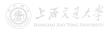

## How to Do Simulation?

• This is the focus of the course!

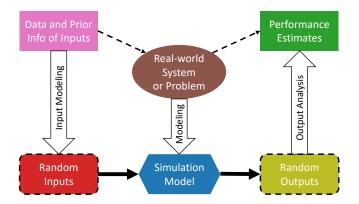

Figure: Basic Paradigm of A Simulation Study

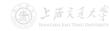

- What is Simulation?
- 2 Why Simulation?
- B How to Do Simulation?
- 4 Models
  - Definition
  - Types of Simulation Models

#### 5 Examples

- **Estimate**  $\pi$ : Buffon's Needle
- **Estimate**  $\pi$ : Random Points
- ► Numerical Integration
- System Time to Failure

#### 6 Course Outline

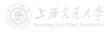

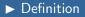

• A model is a representation of a system or problem.

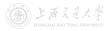

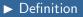

- A model is a representation of a system or problem.
  - A set of assumptions and/or approximations about how the system works will often be imposed.

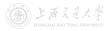

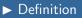

- A model is a representation of a system or problem.
  - A set of assumptions and/or approximations about how the system works will often be imposed.
  - It is only necessary to consider those aspects that affect the problem under investigation.

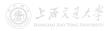

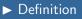

- A model is a representation of a system or problem.
  - A set of assumptions and/or approximations about how the system works will often be imposed.
  - It is only necessary to consider those aspects that affect the problem under investigation.
  - However, the model should be sufficiently detailed to draw *valid* conclusions about the real system or problem.

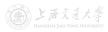

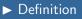

- A model is a representation of a system or problem.
  - A set of assumptions and/or approximations about how the system works will often be imposed.
  - It is only necessary to consider those aspects that affect the problem under investigation.
  - However, the model should be sufficiently detailed to draw *valid* conclusions about the real system or problem.
  - The trade-off: simplicity vs. accuracy.

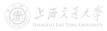

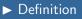

- A model is a representation of a system or problem.
  - A set of assumptions and/or approximations about how the system works will often be imposed.
  - It is only necessary to consider those aspects that affect the problem under investigation.
  - However, the model should be sufficiently detailed to draw *valid* conclusions about the real system or problem.
  - The trade-off: simplicity vs. accuracy.
- Physical model vs. Mathematical model

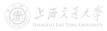

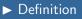

- A model is a representation of a system or problem.
  - A set of assumptions and/or approximations about how the system works will often be imposed.
  - It is only necessary to consider those aspects that affect the problem under investigation.
  - However, the model should be sufficiently detailed to draw *valid* conclusions about the real system or problem.
  - The trade-off: simplicity vs. accuracy.
- Physical model vs. Mathematical model

**1** Physical model is a scaled-down (or -up) version of the system.

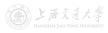

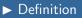

- A model is a representation of a system or problem.
  - A set of assumptions and/or approximations about how the system works will often be imposed.
  - It is only necessary to consider those aspects that affect the problem under investigation.
  - However, the model should be sufficiently detailed to draw *valid* conclusions about the real system or problem.
  - The trade-off: simplicity vs. accuracy.
- Physical model vs. Mathematical model
  - 1 Physical model is a scaled-down (or -up) version of the system.
  - 2 Mathematical model uses symbolic notation and mathematical equations to represent the system.

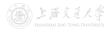

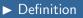

- A model is a representation of a system or problem.
  - A set of assumptions and/or approximations about how the system works will often be imposed.
  - It is only necessary to consider those aspects that affect the problem under investigation.
  - However, the model should be sufficiently detailed to draw *valid* conclusions about the real system or problem.
  - The trade-off: simplicity vs. accuracy.
- Physical model vs. Mathematical model
  - Physical model is a scaled-down (or -up) version of the system.
  - 2 Mathematical model uses symbolic notation and mathematical equations to represent the system.
- Instead of doing physical studies with the actual system in real world, we can study the model.

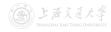

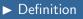

- A model is a representation of a system or problem.
  - A set of assumptions and/or approximations about how the system works will often be imposed.
  - It is only necessary to consider those aspects that affect the problem under investigation.
  - However, the model should be sufficiently detailed to draw *valid* conclusions about the real system or problem.
  - The trade-off: simplicity vs. accuracy.
- Physical model vs. Mathematical model
  - Physical model is a scaled-down (or -up) version of the system.
  - 2 Mathematical model uses symbolic notation and mathematical equations to represent the system.
- Instead of doing physical studies with the actual system in real world, we can study the model.
  - It will be much easier, faster, cheaper, and safer!

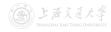

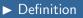

- A model is a representation of a system or problem.
  - A set of assumptions and/or approximations about how the system works will often be imposed.
  - It is only necessary to consider those aspects that affect the problem under investigation.
  - However, the model should be sufficiently detailed to draw valid conclusions about the real system or problem.
  - The trade-off: simplicity vs. accuracy.
- Physical model vs. Mathematical model
  - Physical model is a scaled-down (or -up) version of the system.
  - 2 Mathematical model uses symbolic notation and mathematical equations to represent the system.
- Instead of doing physical studies with the actual system in real world, we can study the model.
  - It will be much easier, faster, cheaper, and safer!
- A simulation model is a particular type of mathematical model.

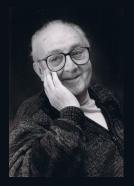

## 66 All models are wrong, but some are useful. 99

— George E. P. Box

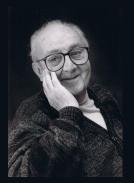

# All models are wrong, but some are useful. 99 — George E. P. Box

George E. P. Box (1919.10 – 2013.03) was a British statistician, who worked in the areas of quality control, time-series analysis, design of experiments, and Bayesian inference. He has been called "one of the great statistical minds of the 20th century".

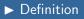

- When a mathematical model is simple enough, we can solve it
  - *analytically*, with mathematical tools like algebra, calculus, probability theory;
  - *numerically*, with computational procedures (e.g., solving a quintic equation).

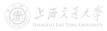

- ► Definition
- When a mathematical model is simple enough, we can solve it
  - *analytically*, with mathematical tools like algebra, calculus, probability theory;
  - *numerically*, with computational procedures (e.g., solving a quintic equation).
- But not all mathematical models can be "solved".

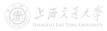

- ► Definition
- When a mathematical model is simple enough, we can solve it
  - *analytically*, with mathematical tools like algebra, calculus, probability theory;
  - *numerically*, with computational procedures (e.g., solving a quintic equation).
- But not all mathematical models can be "solved".
- In simulation, the mathematical models (more specifically, simulation models) are run rather than solved:

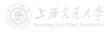

- ► Definition
- When a mathematical model is simple enough, we can solve it
  - *analytically*, with mathematical tools like algebra, calculus, probability theory;
  - *numerically*, with computational procedures (e.g., solving a quintic equation).
- But not all mathematical models can be "solved".
- In simulation, the mathematical models (more specifically, simulation models) are run rather than solved:
  - Artificial history of the system is *generated* from the model assumptions;
  - Observations of system status are collected for analysis;
  - System performance measures are *estimated*.

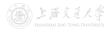

- ► Definition
- When a mathematical model is simple enough, we can solve it
  - *analytically*, with mathematical tools like algebra, calculus, probability theory;
  - *numerically*, with computational procedures (e.g., solving a quintic equation).
- But not all mathematical models can be "solved".
- In simulation, the mathematical models (more specifically, simulation models) are run rather than solved:
  - Artificial history of the system is *generated* from the model assumptions;
  - Observations of system status are collected for analysis;
  - System performance measures are *estimated*.
- Essentially, running simulation is still one type of numerical methods.
  - Real-world simulation models can be large, and such runs are usually conducted with the aid of a computer.

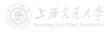

• Simulation models may be classified as being *static* or *dynamic*.

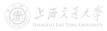

- Simulation models may be classified as being *static* or *dynamic*.
- **1** Static: Time does not play a **natural** role.

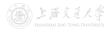

- Simulation models may be classified as being *static* or *dynamic*.
- **1** Static: Time does not play a **natural** role.
  - Example 1 Finance: evaluate portfolio return and risk.
  - Example 2 Project Management: evaluate projects payoff in different scenarios.

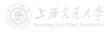

- Simulation models may be classified as being *static* or *dynamic*.
- **1** Static: Time does not play a **natural** role.
  - Example 1 Finance: evaluate portfolio return and risk.
  - Example 2 Project Management: evaluate projects payoff in different scenarios.
  - Sometimes called Monte Carlo (蒙特卡洛) simulation.

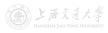

#### ► Types of Simulation Models

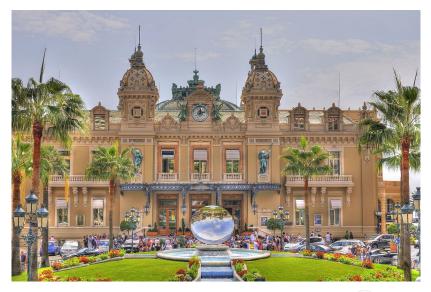

Figure: Monte Carlo Casino (photo by Cristian Lorini / CC BY-SA 3.0)

CC BY-SA

MEM6804 Modeling and Simulation, Lec 1

#### ► Types of Simulation Models

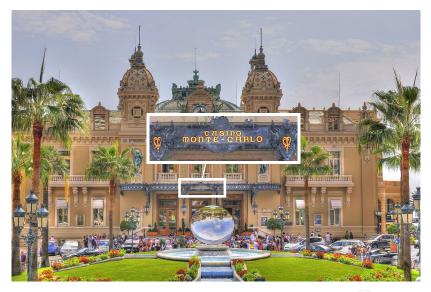

Figure: Monte Carlo Casino (photo by Cristian Lorini / CC BY-SA 3.0)

#### ► Types of Simulation Models

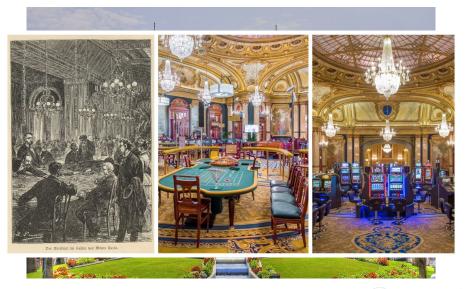

Figure: Monte Carlo Casino (photo by Cristian Lorini / CC BY-SA 3.0)

CC BY-SA

- Simulation models may be classified as being *static* or *dynamic*.
- **1** Static: Time does not play a **natural** role.
  - Example 1 Finance: evaluate portfolio return and risk.
  - Example 2 Project Management: evaluate projects payoff in different scenarios.
  - Sometimes called Monte Carlo (蒙特卡洛) simulation.

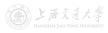

- Simulation models may be classified as being *static* or *dynamic*.
- **1** Static: Time does not play a **natural** role.
  - Example 1 Finance: evaluate portfolio return and risk.
  - Example 2 Project Management: evaluate projects payoff in different scenarios.
  - Sometimes called Monte Carlo (蒙特卡洛) simulation.
  - Often used in the complex numerical calculation in financial engineering (金融工程), computational physics, etc.
- 2 Dynamic: Time does play a natural role.

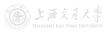

- Simulation models may be classified as being *static* or *dynamic*.
- **1** Static: Time does not play a **natural** role.
  - Example 1 Finance: evaluate portfolio return and risk.
  - Example 2 Project Management: evaluate projects payoff in different scenarios.
  - Sometimes called Monte Carlo (蒙特卡洛) simulation.
  - Often used in the complex numerical calculation in financial engineering (金融工程), computational physics, etc.
- 2 Dynamic: Time does play a **natural** role.
  - Example 1 Logistics Management: evaluate the efficiency of a terminal.
  - Example 2 Service Management: evaluate waiting time of customers under different staff shifts.

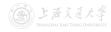

- Simulation models may be classified as being *static* or *dynamic*.
- **1** Static: Time does not play a **natural** role.
  - Example 1 Finance: evaluate portfolio return and risk.
  - Example 2 Project Management: evaluate projects payoff in different scenarios.
  - Sometimes called Monte Carlo (蒙特卡洛) simulation.
  - Often used in the complex numerical calculation in financial engineering (金融工程), computational physics, etc.
- 2 Dynamic: Time does play a natural role.
  - Example 1 Logistics Management: evaluate the efficiency of a terminal.
  - Example 2 Service Management: evaluate waiting time of customers under different staff shifts.
  - Often used to simulate the logistics/transportation/service systems, whose status naturally changes over time.

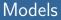

• Simulation models may be classified as being *deterministic* or *stochastic*.

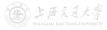

- Simulation models may be classified as being *deterministic* or *stochastic*.
- **1** Deterministic: Everything is known with **certainty**.

2 Stochastic: Uncertainty exists.

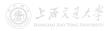

- Simulation models may be classified as being *deterministic* or *stochastic*.
- **1** Deterministic: Everything is known with **certainty**.
  - E.g., patients arrive at a hospital precisely on schedule, the service time is precisely fixed, the transfer among different units is pre-determined.
- 2 Stochastic: Uncertainty exists.

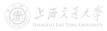

- Simulation models may be classified as being *deterministic* or *stochastic*.
- **1** Deterministic: Everything is known with **certainty**.
  - E.g., patients arrive at a hospital precisely on schedule, the service time is precisely fixed, the transfer among different units is pre-determined.
- 2 Stochastic: Uncertainty exists.
  - E.g., arrival times and service times of patients have random variations, the transfer is random.

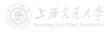

- Simulation models may be classified as being *deterministic* or *stochastic*.
- **1** Deterministic: Everything is known with **certainty**.
  - E.g., patients arrive at a hospital precisely on schedule, the service time is precisely fixed, the transfer among different units is pre-determined.
- 2 Stochastic: Uncertainty exists.
  - E.g., arrival times and service times of patients have random variations, the transfer is random.
  - Used much more often (uncertainty is more or less involved in a real-world system).

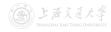

• Simulation models may be classified as being *discrete* or *continuous*.

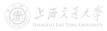

- Simulation models may be classified as being *discrete* or *continuous*.
- **1** Discrete: System states change only at **discrete** time points.

**2** Continuous: System states change **continuously** over time.

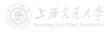

- Simulation models may be classified as being *discrete* or *continuous*.
- **1** Discrete: System states change only at **discrete** time points.
  - E.g., the number of customers in the bank, changes only when a customer arrives or leaves after service (*left fig*).
- **2** Continuous: System states change **continuously** over time.

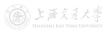

- Simulation models may be classified as being *discrete* or *continuous*.
- **1** Discrete: System states change only at **discrete** time points.
  - E.g., the number of customers in the bank, changes only when a customer arrives or leaves after service (*left fig*).

**2** Continuous: System states change **continuously** over time.

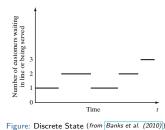

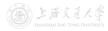

CC BY-SA

- Simulation models may be classified as being *discrete* or *continuous*.
- **1** Discrete: System states change only at **discrete** time points.
  - E.g., the number of customers in the bank, changes only when a customer arrives or leaves after service (*left fig*).
- **2** Continuous: System states change **continuously** over time.
  - E.g., the head of water (水位) behind a dam changes continuously during a period of time (*right fig*).

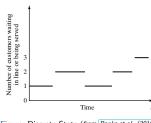

Figure: Discrete State (from Banks et al. (2010))

CC BY-SA

- Simulation models may be classified as being *discrete* or *continuous*.
- **1** Discrete: System states change only at **discrete** time points.
  - E.g., the number of customers in the bank, changes only when a customer arrives or leaves after service (*left fig*).

**2** Continuous: System states change **continuously** over time.

• E.g., the head of water (水位) behind a dam changes continuously during a period of time (*right fig*).

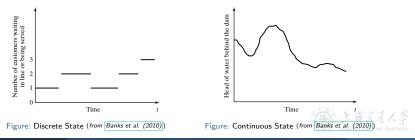

• In summary, simulation models may be classified as being *static* or *dynamic*, *deterministic* or *stochastic*, and *discrete* or *continuous*.

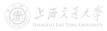

- In summary, simulation models may be classified as being *static* or *dynamic*, *deterministic* or *stochastic*, and *discrete* or *continuous*.
- For most operational decision-making problems, the suitable simulation models are *dynamic*, *stochastic* and *discrete*.

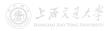

- In summary, simulation models may be classified as being *static* or *dynamic*, *deterministic* or *stochastic*, and *discrete* or *continuous*.
- For most operational decision-making problems, the suitable simulation models are *dynamic*, *stochastic* and *discrete*.
  - The simulation is called Discrete-Event System Simulation (离散事件系统仿真).
  - It is the main **focus** of this course.

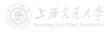

- 1 What is Simulation?
- 2 Why Simulation?
- 3 How to Do Simulation?
- 4 Models
  - ► Definition
  - ▶ Types of Simulation Models
- 5 Examples
  - Estimate  $\pi$ : Buffon's Needle
  - Estimate  $\pi$ : Random Points
  - Numerical Integration
  - System Time to Failure

### 6 Course Outline

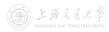

• The mathematical constant  $\pi$ , is originally defined as the ratio of circle's circumference to its diameter.

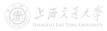

• The mathematical constant π, is originally defined as the ratio of circle's circumference to its diameter.

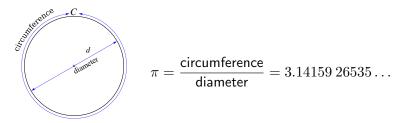

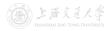

• The mathematical constant  $\pi$ , is originally defined as the ratio of circle's circumference to its diameter.

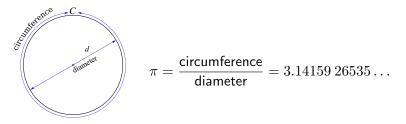

• It was considered as a quite difficult problem in the history of mankind to find the value of  $\pi$ .

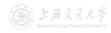

# Examples

- The earliest written approximations of  $\pi$ :
  - Babylon: A clay tablet (1900–1600 BC),  $\pi \approx \frac{25}{8} = 3.125...;$
  - Egypt: The Rhind Papyrus (莱因德纸草书, 1650 BC, 1850 BC),  $\pi \approx (\frac{16}{9})^2 = 3.160...$

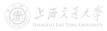

## Examples

- The earliest written approximations of *π*:
  - Babylon: A clay tablet (1900–1600 BC),  $\pi \approx \frac{25}{8} = 3.125...;$
  - Egypt: The Rhind Papyrus (莱因德纸草书, 1650 BC, 1850 BC),  $\pi \approx (\frac{16}{9})^2 = 3.160...$

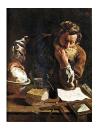

Figure: Archimedes of Syracuse (287-212 BC) (Source/Photographer)

$$\frac{223}{71} < \pi < \frac{22}{7}$$
$$\frac{223}{71} = 3.1408...$$
$$\frac{22}{7} = 3.1428...$$

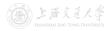

- The earliest written approximations of *π*:
  - Babylon: A clay tablet (1900–1600 BC),  $\pi \approx \frac{25}{8} = 3.125...;$
  - Egypt: The Rhind Papyrus (莱因德纸草书, 1650 BC, 1850 BC),  $\pi \approx (\frac{16}{9})^2 = 3.160...$

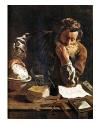

Figure: Archimedes of Syracuse (287-212 BC) (*Source/Photographer*)

$$\frac{223}{71} < \pi < \frac{22}{7}$$
$$\frac{223}{71} = 3.1408...$$
$$\frac{22}{7} = 3.1428...$$

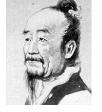

Figure: Liu Hui (刘徽, 魏晋时期, 225-295 AD)

 $\pi\approx 3.141{\color{black}6}$ 

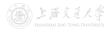

- The earliest written approximations of *π*:
  - Babylon: A clay tablet (1900–1600 BC),  $\pi \approx \frac{25}{8} = 3.125...;$
  - Egypt: The Rhind Papyrus (莱因德纸草书, 1650 BC, 1850 BC),  $\pi \approx (\frac{16}{9})^2 = 3.160...$

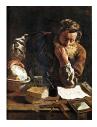

Figure: Archimedes of Syracuse (287-212 BC) (*Source/Photographer*)

$$\frac{223}{71} < \pi < \frac{22}{7}$$
$$\frac{223}{71} = 3.1408...$$
$$\frac{22}{7} = 3.1428...$$

Figure: Liu Hui (刘徽, 魏晋时期, 225-295 AD)

 $\pi \approx 3.1416$ 

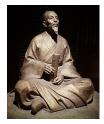

Figure: Zu Chongzhi (祖冲之,南北朝时期, 429–500 AD) (statue image) by 三细/ [CC BY 4.0)

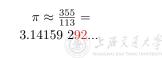

CC BY-SA

SHEN Haihui

MEM6804 Modeling and Simulation, Lec 1 Spring 2021

- Buffon's Needle (布丰投针)
  - Buffon, a French mathematician, in 1733 (1777) did a static simulation (by hand), which can be used to estimate  $\pi$ .

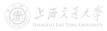

- Buffon's Needle (布丰投针)
  - Buffon, a French mathematician, in 1733 (1777) did a static simulation (by hand), which can be used to estimate  $\pi$ .
  - Drop a needle of length l onto the floor with parallel lines d apart, where l < d.
  - Suppose the needle is *equally likely* to fall anywhere.

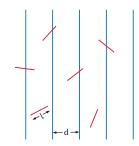

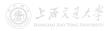

- Buffon's Needle (布丰投针)
  - Buffon, a French mathematician, in 1733 (1777) did a static simulation (by hand), which can be used to estimate  $\pi$ .
  - Drop a needle of length l onto the floor with parallel lines d apart, where l < d.
  - Suppose the needle is *equally likely* to fall anywhere.

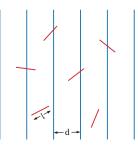

•  $\mathbb{P}(\text{needle crosses a line}) = \frac{2l}{\pi d}$ .

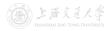

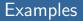

$$\mathbb{P}(\text{needle crosses a line}) = \frac{2l}{\pi d} \approx \frac{h}{n}.$$

• So, 
$$\pi \approx \frac{2ln}{dh}$$
.

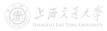

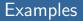

$$\mathbb{P}(\text{needle crosses a line}) = \frac{2l}{\pi d} \approx \frac{h}{n}.$$

• So, 
$$\pi \approx \frac{2ln}{dh}$$
.

• Let 
$$d = 2l$$
, then  $\pi \approx n/h$ .

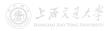

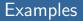

$$\mathbb{P}(\text{needle crosses a line}) = \frac{2l}{\pi d} \approx \frac{h}{n}.$$

• So, 
$$\pi \approx \frac{2ln}{dh}$$
.

• Let 
$$d = 2l$$
, then  $\pi \approx n/h$ .

• The approximation gets more and more accurate when *n* increases.

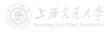

$$\mathbb{P}(\text{needle crosses a line}) = \frac{2l}{\pi d} \approx \frac{h}{n}.$$

• So, 
$$\pi \approx \frac{2ln}{dh}$$
.

• Let 
$$d = 2l$$
, then  $\pi \approx n/h$ .

• The approximation gets more and more accurate when *n* increases.

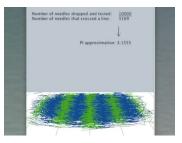

Figure: A Computer Simulation (by Jeffrey Ventrella) [Video: https://www.youtube.com/watch?v=kazgQXaeOHk

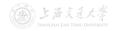

25 / 32

CC BY-SA

$$\mathbb{P}(\text{needle crosses a line}) = \frac{2l}{\pi d} \approx \frac{h}{n}.$$

• So, 
$$\pi \approx \frac{2ln}{dh}$$
.

• Let 
$$d = 2l$$
, then  $\pi \approx n/h$ .

• The approximation gets more and more accurate when *n* increases.

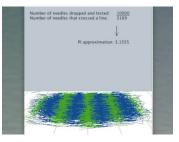

• Try it out!

Figure: A Computer Simulation (by Jeffrey Ventrella Video: https://www.youtube.com/watch?v=kazgQXae0Hk

https://mste.illinois.edu/activity/buffon

http://datagenetics.com/blog/may42015/index.html

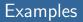

• Now consider another simulation to estimate  $\pi$ .

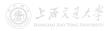

#### **Estimate** $\pi$ : Random Points

- Now consider another simulation to estimate  $\pi$ .
  - Randomly throw *n* dots to a square.

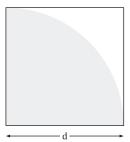

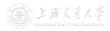

- Now consider another simulation to estimate  $\pi$ .
  - Randomly throw n dots to a square.
  - Suppose the dots are *equally likely* to fall anywhere inside the square.
  - Let *h* denote the number of dots in the circular sector.

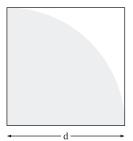

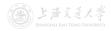

- Now consider another simulation to estimate  $\pi$ .
  - Randomly throw n dots to a square.
  - Suppose the dots are *equally likely* to fall anywhere inside the square.
  - Let *h* denote the number of dots in the circular sector.

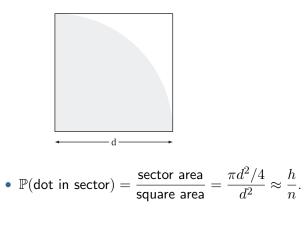

Spring 2021 (full-time)

- Now consider another simulation to estimate  $\pi$ .
  - Randomly throw n dots to a square.
  - Suppose the dots are *equally likely* to fall anywhere inside the square.
  - Let *h* denote the number of dots in the circular sector.

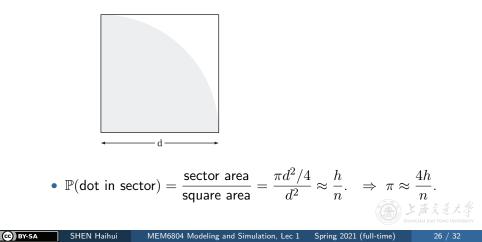

- Now consider another simulation to estimate  $\pi$ .
  - Randomly throw n dots to a square.
  - Suppose the dots are *equally likely* to fall anywhere inside the square.
  - Let *h* denote the number of dots in the circular sector.

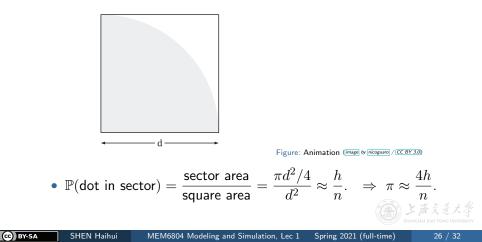

- Now consider another simulation to estimate  $\pi$ .
  - Randomly throw n dots to a square.
  - Suppose the dots are *equally likely* to fall anywhere inside the square.
  - Let *h* denote the number of dots in the circular sector.

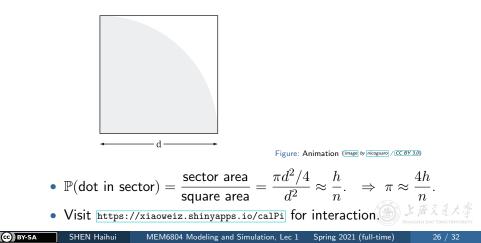

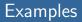

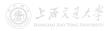

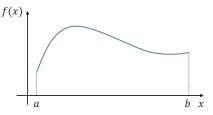

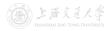

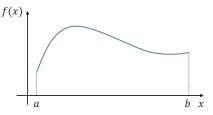

• Trapezoidal rule (梯形法):

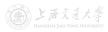

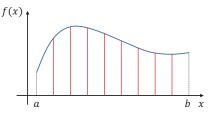

- Trapezoidal rule (梯形法):
  - **1** Divide the area into N parts.

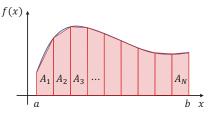

- Trapezoidal rule (梯形法):
  - 1 Divide the area into N parts.

$$2 \int_a^b f(x) \mathrm{d}x \approx A_1 + A_2 + \dots + A_N.$$

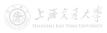

#### Numerical Integration

• Consider a numerical integration (数值积分)  $\int_a^b f(x) dx$ .

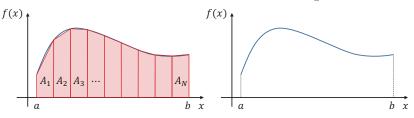

- Trapezoidal rule (梯形法) (*left fig*):
  - **1** Divide the area into N parts.
  - $2 \int_a^b f(x) \mathrm{d}x \approx A_1 + A_2 + \dots + A_N.$
- Monte Carlo method (*right fig*):

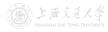

#### Numerical Integration

• Consider a numerical integration (数值积分)  $\int_a^b f(x) dx$ .

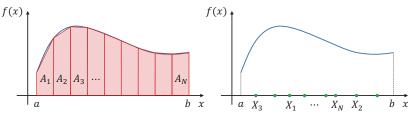

- Trapezoidal rule (梯形法) (*left fig*):
  - **1** Divide the area into N parts.

$$2 \int_a^b f(x) \mathrm{d}x \approx A_1 + A_2 + \dots + A_N.$$

- Monte Carlo method (*right fig*):
  - **1** Randomly sample N points on [a, b] from Uniform[a, b].

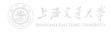

#### Numerical Integration

• Consider a numerical integration (数值积分)  $\int_a^b f(x) dx$ .

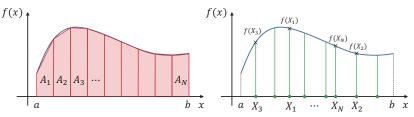

- Trapezoidal rule (梯形法) (*left fig*):
  - **1** Divide the area into N parts.

$$2 \int_a^b f(x) \mathrm{d}x \approx A_1 + A_2 + \dots + A_N.$$

- Monte Carlo method (*right fig*):
  - **1** Randomly sample N points on [a, b] from Uniform[a, b].

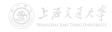

#### Numerical Integration

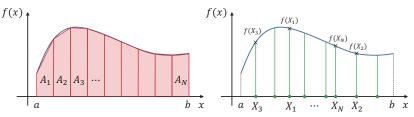

- Trapezoidal rule (梯形法) (*left fig*):
  - Divide the area into N parts.
  - $(2) \int_{a}^{b} f(x) \mathrm{d}x \approx A_1 + A_2 + \dots + A_N.$
- Monte Carlo method (*right fig*):
  - Randomly sample N points on [a, b] from Uniform [a, b].
- Monte Carlo method will be much more efficient when the dimension is high! (E.g.,  $\int_{[a \ b]^d} f(x) dx$  for large d.)  $f(x) \neq f(x) dx$

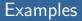

• Recall the numerical integration problem  $\int_a^b f(x) \mathrm{d}x.$ 

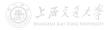

• Recall the numerical integration problem  $\int_a^b f(x) dx$ .

• Let 
$$f(x) = \sqrt{1 - x^2}$$
,  $a = -1$ ,  $b = 1$ .

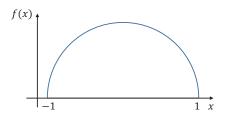

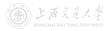

• Recall the numerical integration problem  $\int_a^b f(x) dx$ .

• Let 
$$f(x) = \sqrt{1 - x^2}$$
,  $a = -1$ ,  $b = 1$ .

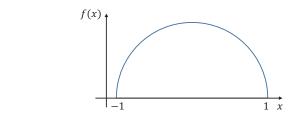

• Then, 
$$\int_{-1}^{1} \sqrt{1 - x^2} dx = \pi/2.$$

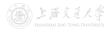

- Recall the numerical integration problem  $\int_a^b f(x) dx$ .
- Let  $f(x) = \sqrt{1 x^2}$ , a = -1, b = 1.

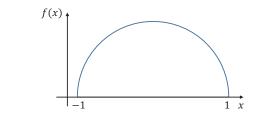

• Then, 
$$\int_{-1}^{1} \sqrt{1 - x^2} dx = \pi/2.$$

 So we have another way to estimate π using Monte Carlo simulation (provided we know how to compute square root).

- There is a system:
  - Two components work as active and spare, so the system fails if both components are failed.
  - Suppose the time to next component failure is random (when there is at least one functional components), which follows a known distribution, and we know how to generate it.
  - To make it simple, suppose the time to next failure is equally likely 1, 2, 3, 4, 5 or 6 days (no memory).
  - Repair takes exactly 2.5 days (only one at a time).

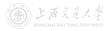

- There is a system:
  - Two components work as active and spare, so the system fails if both components are failed.
  - Suppose the time to next component failure is random (when there is at least one functional components), which follows a known distribution, and we know how to generate it.
  - To make it simple, suppose the time to next failure is equally likely 1, 2, 3, 4, 5 or 6 days (no memory).
  - Repair takes exactly 2.5 days (only one at a time).
- What can we say about the time to failure for this system?

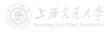

- There is a system:
  - Two components work as active and spare, so the system fails if both components are failed.
  - Suppose the time to next component failure is random (when there is at least one functional components), which follows a known distribution, and we know how to generate it.
  - To make it simple, suppose the time to next failure is equally likely 1, 2, 3, 4, 5 or 6 days (no memory).
  - Repair takes exactly 2.5 days (only one at a time).
- What can we say about the time to failure for this system?
- Let's run a simulation by hand!
  - Let the system **state** denote the number of functional components.
  - The **events** are the failure of a component and the completion of repair.

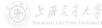

|       |              | Event Calendar |             |  |
|-------|--------------|----------------|-------------|--|
| Clock | System State | Next Failure   | Next Repair |  |
| 0     | 2            |                |             |  |

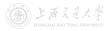

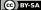

|       |              | Event Calendar |             |  |
|-------|--------------|----------------|-------------|--|
| Clock | System State | Next Failure   | Next Repair |  |
| 0     | 2            | 0 + 5 = 5      |             |  |

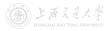

|       |              | Event Calendar |             |  |
|-------|--------------|----------------|-------------|--|
| Clock | System State | Next Failure   | Next Repair |  |
| 0     | 2            | 0 + 5 = 5      | $\infty$    |  |

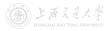

|       |              | Event Calendar |             |  |
|-------|--------------|----------------|-------------|--|
| Clock | System State | Next Failure   | Next Repair |  |
| 0     | 2            | 0 + 5 = 5      | $\infty$    |  |
| 5     | 1            |                |             |  |

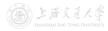

|       |              | Event Calendar |               |  |
|-------|--------------|----------------|---------------|--|
| Clock | System State | Next Failure   | Next Repair   |  |
| 0     | 2            | 0 + 5 = 5      | $\infty$      |  |
| 5     | 1            |                | 5 + 2.5 = 7.5 |  |

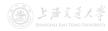

|       |              | Event Calendar |               |  |
|-------|--------------|----------------|---------------|--|
| Clock | System State | Next Failure   | Next Repair   |  |
| 0     | 2            | 0 + 5 = 5      | $\infty$      |  |
| 5     | 1            | 5 + 3 = 8      | 5 + 2.5 = 7.5 |  |

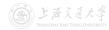

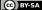

|       |              | Event Calendar |               |  |
|-------|--------------|----------------|---------------|--|
| Clock | System State | Next Failure   | Next Repair   |  |
| 0     | 2            | 0 + 5 = 5      | $\infty$      |  |
| 5     | 1            | 5 + 3 = 8      | 5 + 2.5 = 7.5 |  |
| 7.5   | 2            |                |               |  |

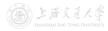

|       |              | Event Calendar |               |  |
|-------|--------------|----------------|---------------|--|
| Clock | System State | Next Failure   | Next Repair   |  |
| 0     | 2            | 0 + 5 = 5      | $\infty$      |  |
| 5     | 1            | 5 + 3 = 8      | 5 + 2.5 = 7.5 |  |
| 7.5   | 2            |                | $\infty$      |  |

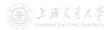

|       |              | Event Calendar |               |  |
|-------|--------------|----------------|---------------|--|
| Clock | System State | Next Failure   | Next Repair   |  |
| 0     | 2            | 0 + 5 = 5      | $\infty$      |  |
| 5     | 1            | 5 + 3 = 8      | 5 + 2.5 = 7.5 |  |
| 7.5   | 2            | 8              | $\infty$      |  |

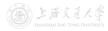

|       |              | Event Calendar |               |  |
|-------|--------------|----------------|---------------|--|
| Clock | System State | Next Failure   | Next Repair   |  |
| 0     | 2            | 0 + 5 = 5      | $\infty$      |  |
| 5     | 1            | 5 + 3 = 8      | 5 + 2.5 = 7.5 |  |
| 7.5   | 2            | 8              | $\infty$      |  |
| 8     | 1            |                |               |  |

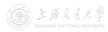

|       |              | Event Calendar |                |  |
|-------|--------------|----------------|----------------|--|
| Clock | System State | Next Failure   | Next Repair    |  |
| 0     | 2            | 0 + 5 = 5      | $\infty$       |  |
| 5     | 1            | 5 + 3 = 8      | 5 + 2.5 = 7.5  |  |
| 7.5   | 2            | 8              | $\infty$       |  |
| 8     | 1            |                | 8 + 2.5 = 10.5 |  |

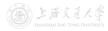

|       |              | Event Calendar |                |  |
|-------|--------------|----------------|----------------|--|
| Clock | System State | Next Failure   | Next Repair    |  |
| 0     | 2            | 0 + 5 = 5      | $\infty$       |  |
| 5     | 1            | 5 + 3 = 8      | 5 + 2.5 = 7.5  |  |
| 7.5   | 2            | 8              | $\infty$       |  |
| 8     | 1            | 8 + 6 = 14     | 8 + 2.5 = 10.5 |  |

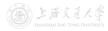

|       |              | Event Calendar |                |  |
|-------|--------------|----------------|----------------|--|
| Clock | System State | Next Failure   | Next Repair    |  |
| 0     | 2            | 0 + 5 = 5      | $\infty$       |  |
| 5     | 1            | 5 + 3 = 8      | 5 + 2.5 = 7.5  |  |
| 7.5   | 2            | 8              | $\infty$       |  |
| 8     | 1            | 8 + 6 = 14     | 8 + 2.5 = 10.5 |  |
| 10.5  | 2            |                |                |  |

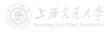

|       |              | Event Calendar |                |  |
|-------|--------------|----------------|----------------|--|
| Clock | System State | Next Failure   | Next Repair    |  |
| 0     | 2            | 0 + 5 = 5      | $\infty$       |  |
| 5     | 1            | 5 + 3 = 8      | 5 + 2.5 = 7.5  |  |
| 7.5   | 2            | 8              | $\infty$       |  |
| 8     | 1            | 8 + 6 = 14     | 8 + 2.5 = 10.5 |  |
| 10.5  | 2            |                | $\infty$       |  |

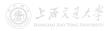

|       |              | Event Calendar |                |  |
|-------|--------------|----------------|----------------|--|
| Clock | System State | Next Failure   | Next Repair    |  |
| 0     | 2            | 0 + 5 = 5      | $\infty$       |  |
| 5     | 1            | 5 + 3 = 8      | 5 + 2.5 = 7.5  |  |
| 7.5   | 2            | 8              | $\infty$       |  |
| 8     | 1            | 8 + 6 = 14     | 8 + 2.5 = 10.5 |  |
| 10.5  | 2            | 14             | $\infty$       |  |

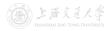

|       |              | Event        | Calendar       |
|-------|--------------|--------------|----------------|
| Clock | System State | Next Failure | Next Repair    |
| 0     | 2            | 0 + 5 = 5    | $\infty$       |
| 5     | 1            | 5 + 3 = 8    | 5 + 2.5 = 7.5  |
| 7.5   | 2            | 8            | $\infty$       |
| 8     | 1            | 8 + 6 = 14   | 8 + 2.5 = 10.5 |
| 10.5  | 2            | 14           | $\infty$       |
| 14    | 1            |              |                |

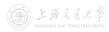

|       |              | Event        | Calendar        |
|-------|--------------|--------------|-----------------|
| Clock | System State | Next Failure | Next Repair     |
| 0     | 2            | 0 + 5 = 5    | $\infty$        |
| 5     | 1            | 5 + 3 = 8    | 5 + 2.5 = 7.5   |
| 7.5   | 2            | 8            | $\infty$        |
| 8     | 1            | 8 + 6 = 14   | 8 + 2.5 = 10.5  |
| 10.5  | 2            | 14           | $\infty$        |
| 14    | 1            |              | 14 + 2.5 = 16.5 |

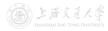

|       |              | Event        | Calendar        |
|-------|--------------|--------------|-----------------|
| Clock | System State | Next Failure | Next Repair     |
| 0     | 2            | 0 + 5 = 5    | $\infty$        |
| 5     | 1            | 5 + 3 = 8    | 5 + 2.5 = 7.5   |
| 7.5   | 2            | 8            | $\infty$        |
| 8     | 1            | 8 + 6 = 14   | 8 + 2.5 = 10.5  |
| 10.5  | 2            | 14           | $\infty$        |
| 14    | 1            | 14 + 1 = 15  | 14 + 2.5 = 16.5 |
| 15    | 0            |              |                 |

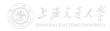

CC BY-SA

|       |              | Event        | Calendar        |
|-------|--------------|--------------|-----------------|
| Clock | System State | Next Failure | Next Repair     |
| 0     | 2            | 0 + 5 = 5    | $\infty$        |
| 5     | 1            | 5 + 3 = 8    | 5 + 2.5 = 7.5   |
| 7.5   | 2            | 8            | $\infty$        |
| 8     | 1            | 8 + 6 = 14   | 8 + 2.5 = 10.5  |
| 10.5  | 2            | 14           | $\infty$        |
| 14    | 1            | 14 + 1 = 15  | 14 + 2.5 = 16.5 |
| 15    | 0            |              | 16.5            |

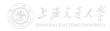

|       |              | Event        | Calendar        |
|-------|--------------|--------------|-----------------|
| Clock | System State | Next Failure | Next Repair     |
| 0     | 2            | 0 + 5 = 5    | $\infty$        |
| 5     | 1            | 5 + 3 = 8    | 5 + 2.5 = 7.5   |
| 7.5   | 2            | 8            | $\infty$        |
| 8     | 1            | 8 + 6 = 14   | 8 + 2.5 = 10.5  |
| 10.5  | 2            | 14           | $\infty$        |
| 14    | 1            | 14 + 1 = 15  | 14 + 2.5 = 16.5 |
| 15    | 0            | $\infty$     | 16.5            |

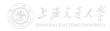

|       |              | Event        | Calendar        |
|-------|--------------|--------------|-----------------|
| Clock | System State | Next Failure | Next Repair     |
| 0     | 2            | 0 + 5 = 5    | $\infty$        |
| 5     | 1            | 5 + 3 = 8    | 5 + 2.5 = 7.5   |
| 7.5   | 2            | 8            | $\infty$        |
| 8     | 1            | 8 + 6 = 14   | 8 + 2.5 = 10.5  |
| 10.5  | 2            | 14           | $\infty$        |
| 14    | 1            | 14 + 1 = 15  | 14 + 2.5 = 16.5 |
| 15    | 0            | $\infty$     | 16.5            |

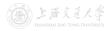

CC BY-SA

|       |              | Event        | Calendar        |
|-------|--------------|--------------|-----------------|
| Clock | System State | Next Failure | Next Repair     |
| 0     | 2            | 0 + 5 = 5    | $\infty$        |
| 5     | 1            | 5 + 3 = 8    | 5 + 2.5 = 7.5   |
| 7.5   | 2            | 8            | $\infty$        |
| 8     | 1            | 8 + 6 = 14   | 8 + 2.5 = 10.5  |
| 10.5  | 2            | 14           | $\infty$        |
| 14    | 1            | 14 + 1 = 15  | 14 + 2.5 = 16.5 |
| 15    | 0            | $\infty$     | 16.5            |

- We can observe:
  - Time to failure = 15
  - Average number of functional components =

$$\frac{1}{15-0} \left[ 2(5-0) + 1(7.5-5) + 2(8-7.5) + 1(10.5-8) + 2(14-10.5) + 1(15-14) \right] = \frac{24}{15}$$

|       |              | Event        | Calendar        |
|-------|--------------|--------------|-----------------|
| Clock | System State | Next Failure | Next Repair     |
| 0     | 2            | 0 + 5 = 5    | $\infty$        |
| 5     | 1            | 5 + 3 = 8    | 5 + 2.5 = 7.5   |
| 7.5   | 2            | 8            | $\infty$        |
| 8     | 1            | 8 + 6 = 14   | 8 + 2.5 = 10.5  |
| 10.5  | 2            | 14           | $\infty$        |
| 14    | 1            | 14 + 1 = 15  | 14 + 2.5 = 16.5 |
| 15    | 0            | $\infty$     | 16.5            |

- We can observe:
  - Time to failure = 15
  - Average number of functional components =

 $\frac{1}{15-0} \left[ 2(5-0) + 1(7.5-5) + 2(8-7.5) + 1(10.5-8) + 2(14-10.5) + 1(15-14) \right] = \frac{24}{15}$ 

- Some questions:
  - How to deal with the randomness?
  - How to generate the time interval of component failure?

- 1 What is Simulation?
- 2 Why Simulation?
- 3 How to Do Simulation?
- 4 Models
  - ► Definition
  - Types of Simulation Models

- **Estimate**  $\pi$ : Buffon's Needle
- **Estimate**  $\pi$ : Random Points
- ► Numerical Integration
- System Time to Failure

#### 6 Course Outline

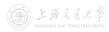

31 / 32

- Introduction to Simulation
- Elements of Probability and Statistics
- Queueing Models
- Random Variate Generation
- Input Modeling
- Verification and Validation of Simulation Models
- Output Analysis I: Single Model
- Simulation in Excel, Arena and FlexSim
- Output Analysis II: Comparison and Optimization

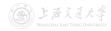